## Win2000 12 PDF

https://www.100test.com/kao\_ti2020/643/2021\_2022\_\_E7\_BB\_86\_ E8\_AF\_B4Win2\_c98\_643995.htm Win2000

Win2000

Win2000 Win2000

Win2000 ?

Win2000

 $\mathbf 1$ 

## Win2000

Win2000

CD-ROM

2 NTFS Win2000

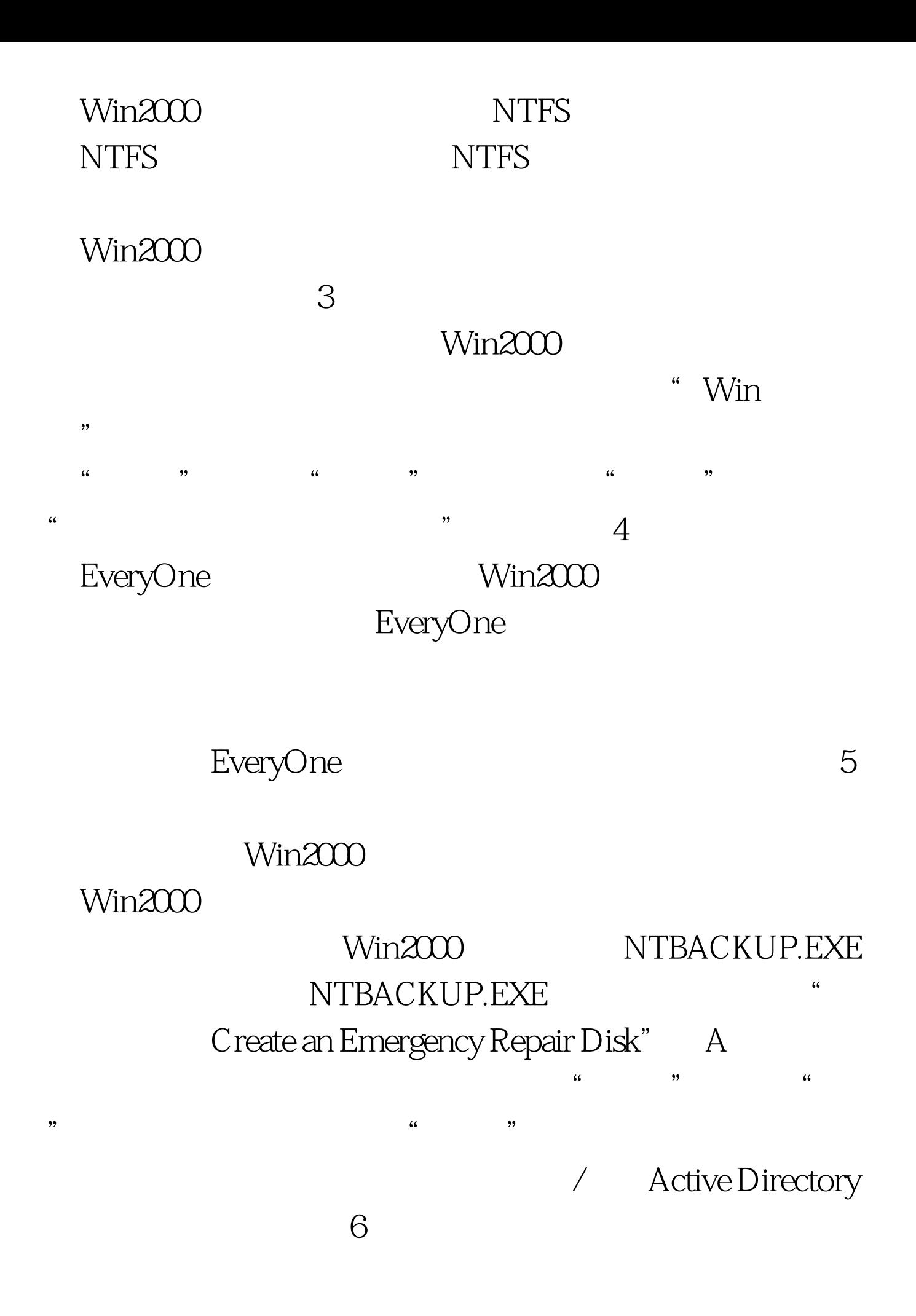

## Win2000 Win2000

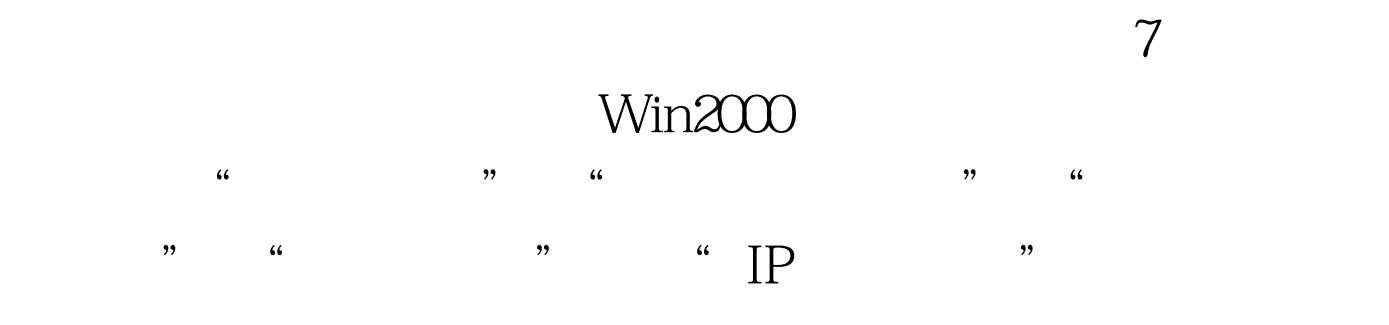

 $8<sub>3</sub>$ 

Win2000

 $9$ 

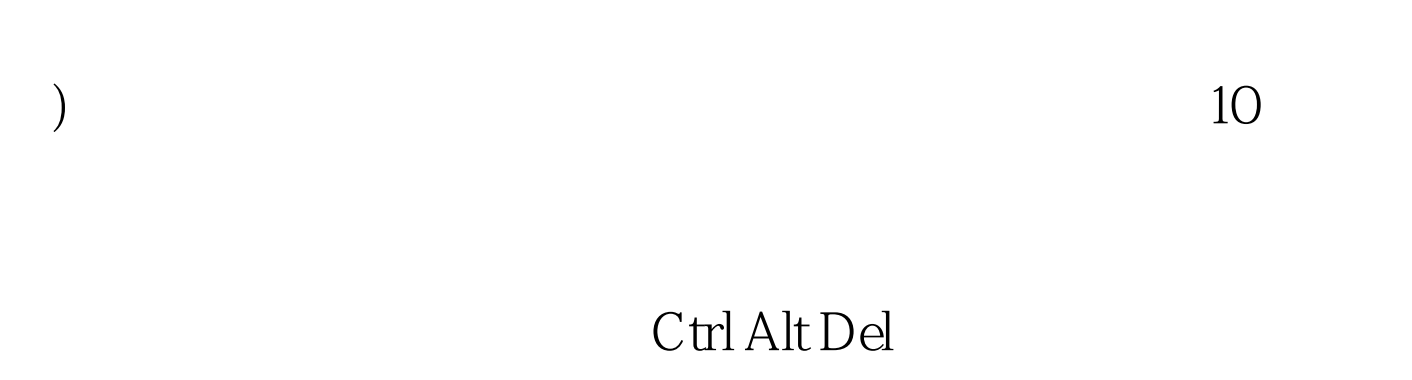

 $\Gamma$ 

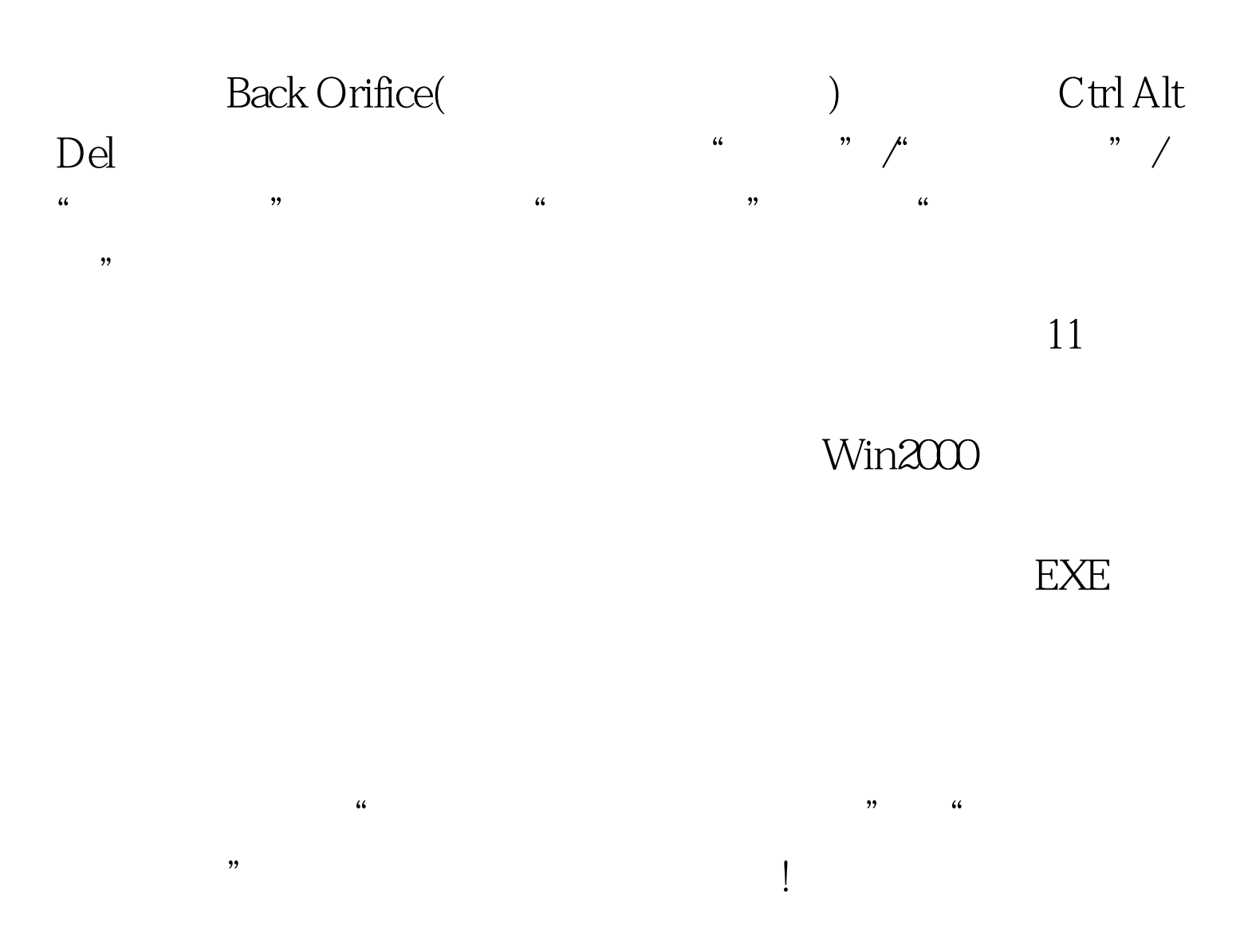

12 NTFS

## NTFS

 $100\mathrm{Test}$ www.100test.com